## **1 Data entry AMADRILL+**

ED and EDX single grain seed drills can be equipped with the micropellet spreader. The AMADRILL+ on-board computer is used to monitor, regulate and control the micropellet spreader.

For the combination ED with micropellet spreader, the on-board computer has different software than for combinations with an EDX. This is why the on-board computer for the combination ED with micropellet spreader cannot be used for other combinations.

## **MADRILI**  $\overline{2}$  $8.9 - 3$  $\mathbb{D}$  $12V$  $\sqrt{2}$ đ  $\sqrt{ }$ הוא ללוב במה מנו 2 34c174

**1.1 ED and EDX with micropellet spreader** 

The AMADRILL+ on-board computer (1) regulates and controls the micropellet spreader (2). Before the initial operation, find the necessary identification data for the combination in this data sheet and enter it in the on-board computer.

MG4061 BAH0055-4 03.16

**This document is a supplement to the applicable operating manual**

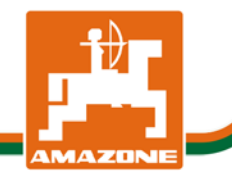

## **1.1.1 Data for combination ED and EDX with micropellet spreader**

Enter the data for the modes using the AMADRILL+ instruction manual and the following table. All of the modes that are not listed in the table remain unchanged in AMADRILL+.

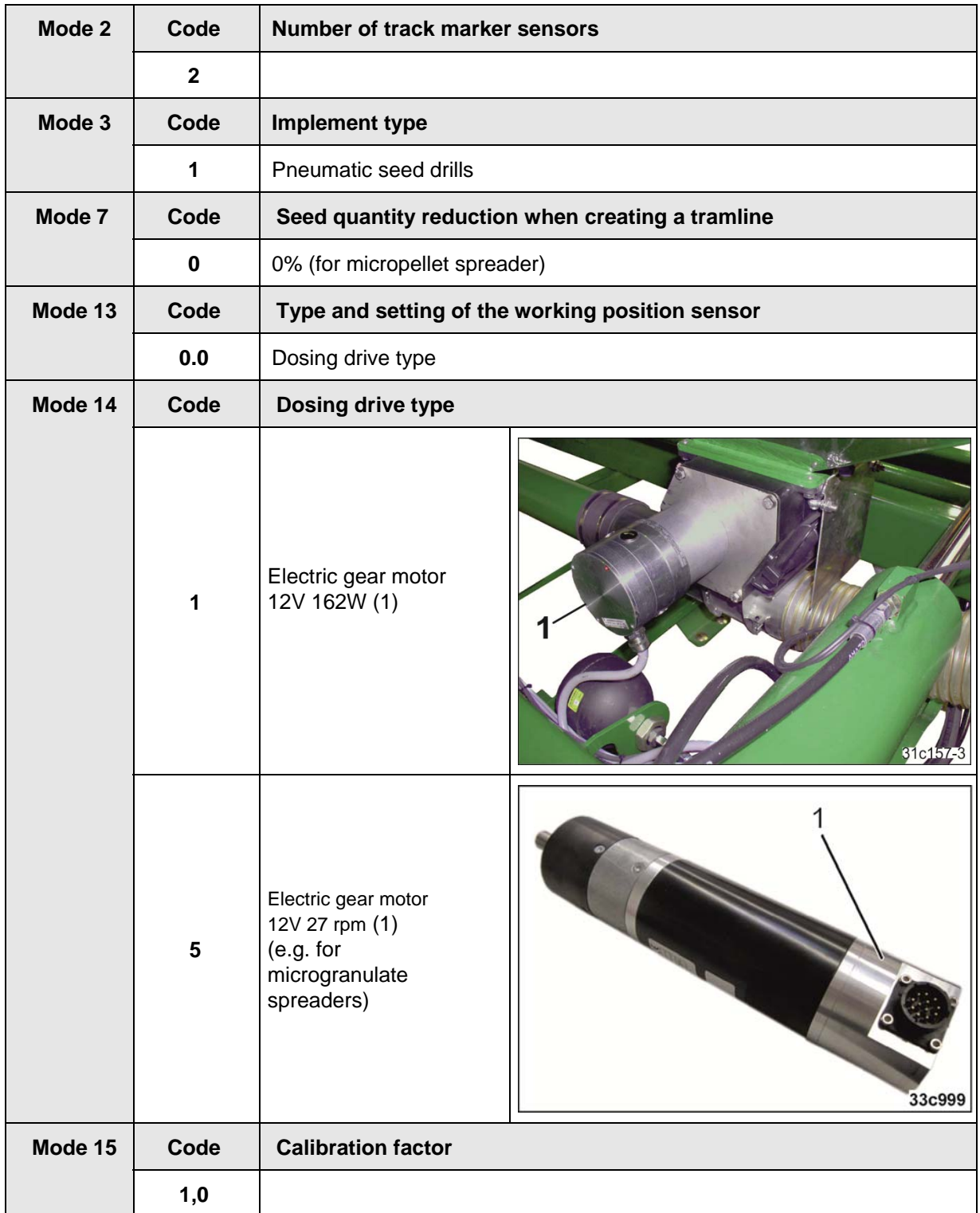

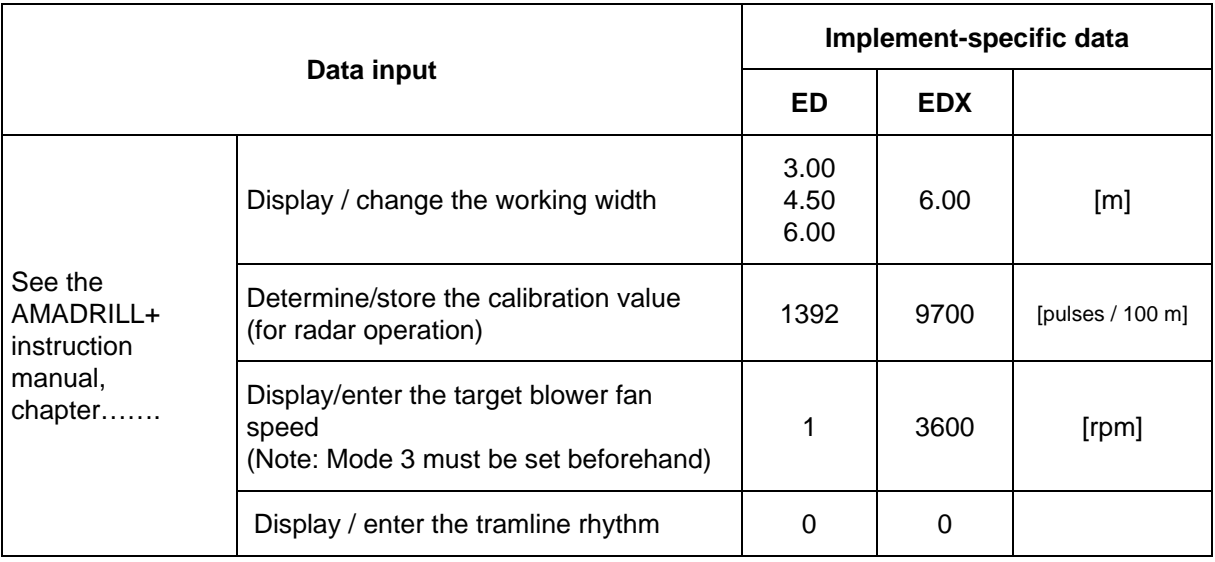

Enter the data of the ED and EDX single grain seed drills with micropellet spreader based on the AMADRILL+ instruction manual.

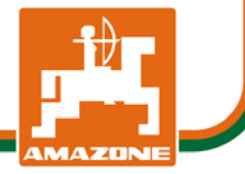